**Ianna Osborne, Jim Pivarski, Jerry Ling, 13 Mar 2024**

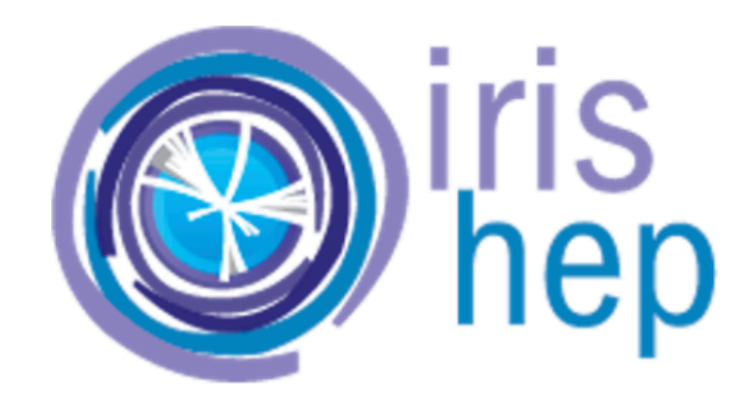

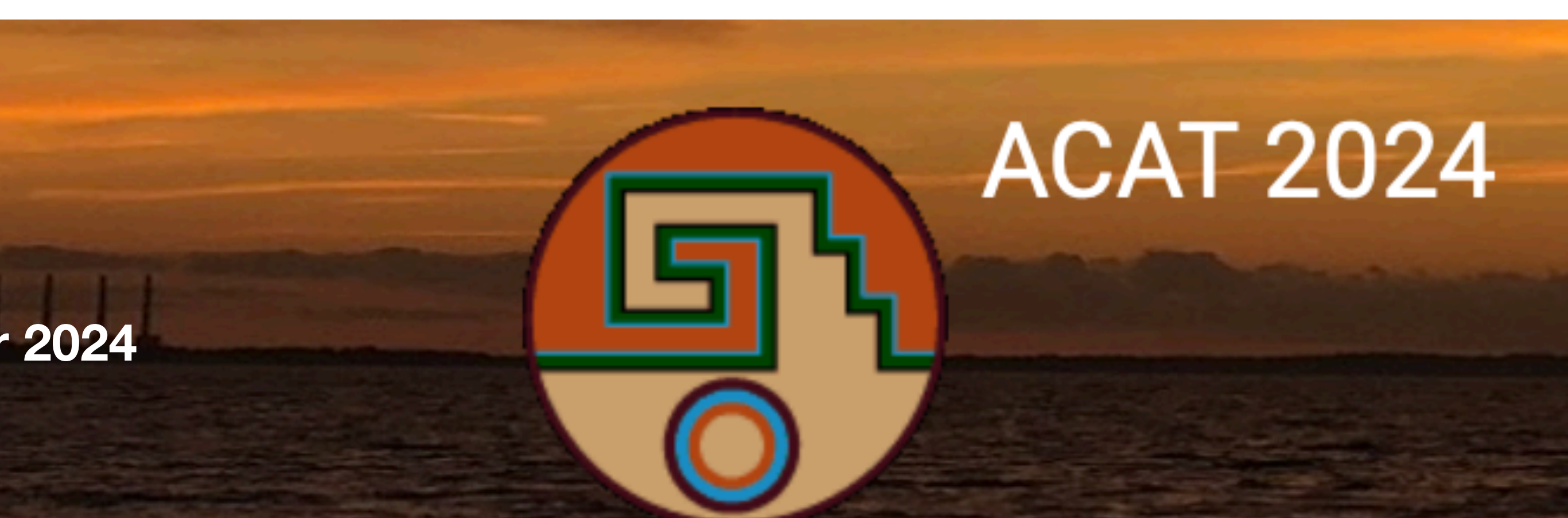

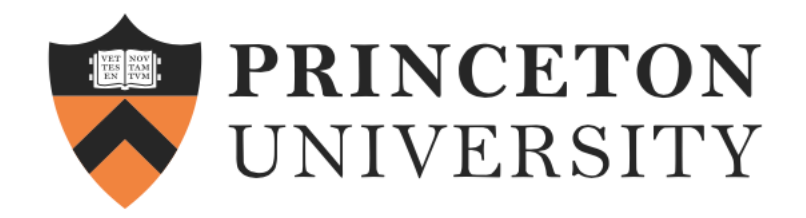

# **Bridging Worlds: Achieving Language Interoperability between Julia and Python in Scientific Computing**

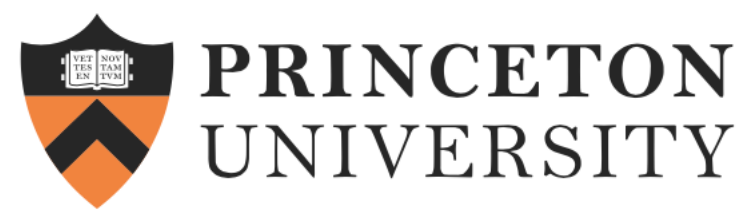

## **The Landscape of Scientific Computing Python and Awkward Array at this workshop**

- Python has long been a favorite for its simplicity and vast ecosystem:
	- [108. Awkward Family: expanding functionality through interrelated Python packages](https://indico.cern.ch/event/1330797/contributions/5796643/) by Jim Pivarski
	- ▶ 31. Describe Data to get Science-Data-Ready Tooling: Awkward as a Target for Kaitai Struct [YAML](https://indico.cern.ch/event/1330797/contributions/5796564/) by Manasvi Goyal
	- [100. Using Legacy ATLAS C++ Calibration Tools in Modern Columnar Analysis Environments](https://indico.cern.ch/event/1330797/contributions/5796636/) by Matthias Vigl
	- [122. Easy columnar file conversions with "hepconvert"](https://indico.cern.ch/event/1330797/contributions/5796865/) by Zoë Bilodeau
	- [84. ServiceX, the novel data delivery system, for physics analysis](https://indico.cern.ch/event/1330797/contributions/5796587/) by Kyungeon Choi
	- 104. dilax: Diff[erentiable Binned Likelihoods in JAX](https://indico.cern.ch/event/1330797/contributions/5796856/) by Manfred Peter Fackeldey

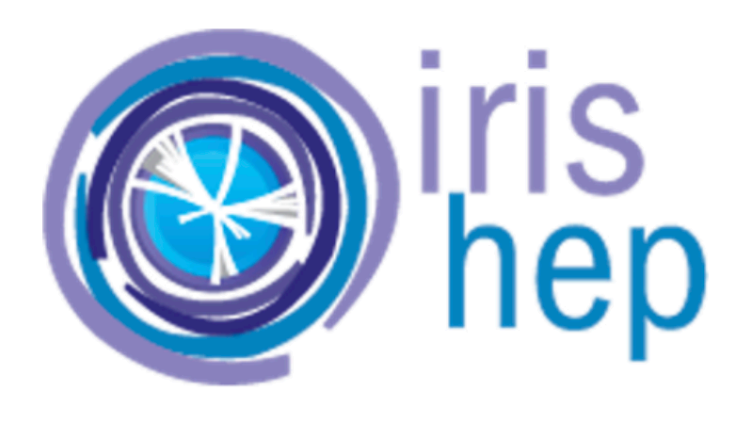

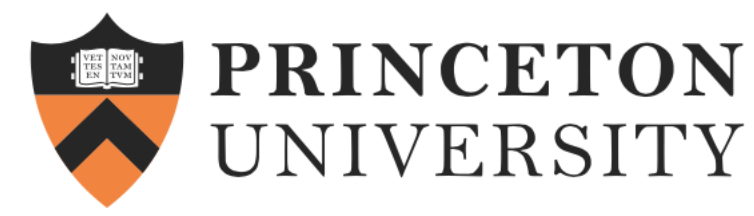

## **AwkwardArray.jl Julia Introduction to Python Community**

- the hardest part of language boundary-hopping
- Sharing Awkward Array data structures between Python and Julia to their choice and in Julia
- [See Jim's talk "Engaging the HEP community in Julia"](https://indico.cern.ch/event/1292759/contributions/5613061/attachments/2746288/4778718/pivarski-engaging-hep.pdf)

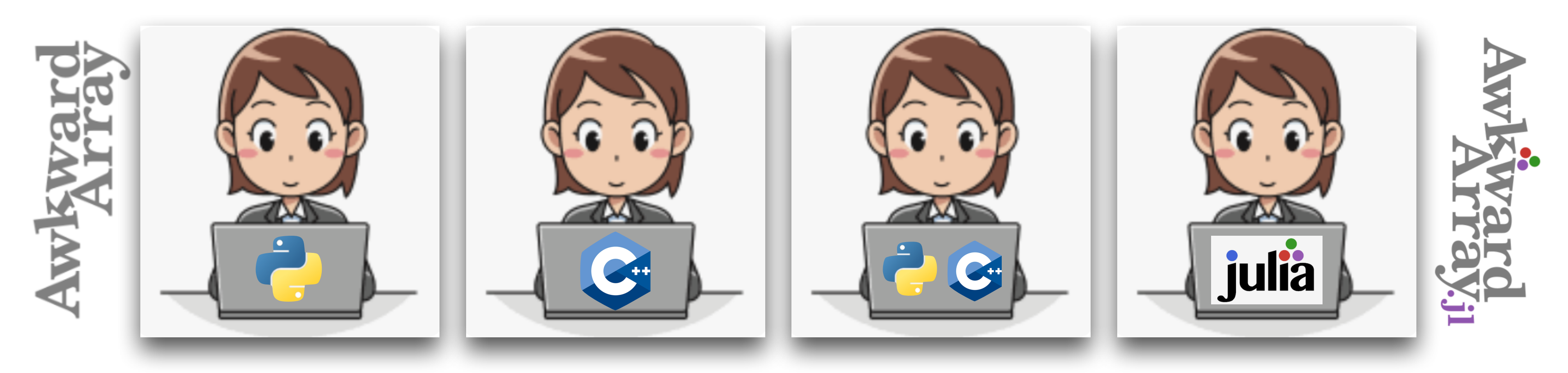

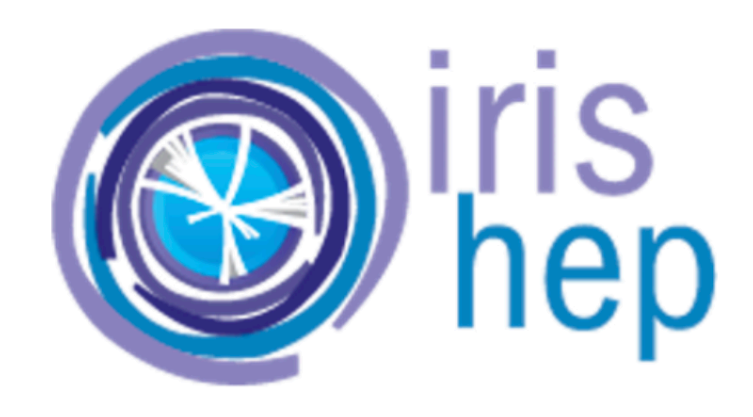

• Physicists are using Awkward Array in Python and data format conversion is

encourage the Python users to run their analysis both in an eco-system of

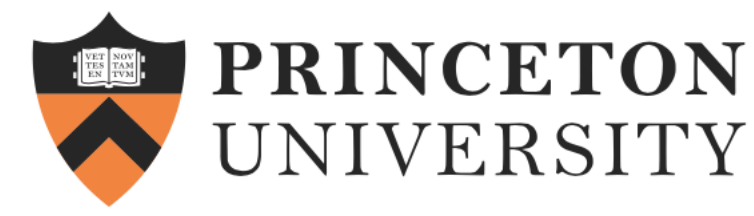

## **Interoperability and GIL**

- from Python via a symmetric interface
	- [Software that connects Julia and Python languages](https://github.com/JuliaPy) 14 repositories
- **[Dropping GIL when calling Julia from Python \(JuliaCall\)](https://github.com/JuliaPy/PythonCall.jl/issues/343):** 
	- "If you can guarantee your Julia code doesn't call back into Python, you can release the GIL yourself. A future version of JuliaCall will allow something like *some\_julia\_function.jl\_call\_nogil(x, y, z)* to make this a bit easier."

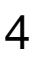

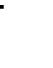

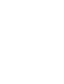

- pythread = PythonCall.C.PyEval\_SaveThread()
	-
	- PythonCall.C.PyEval\_RestoreThread(pythread)

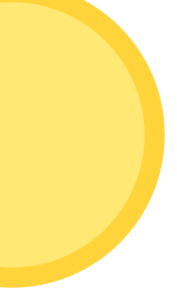

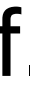

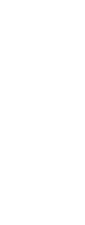

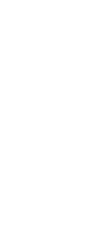

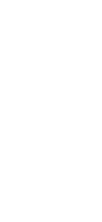

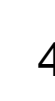

```
try
  # code which doesn't touch Python
finally
end
```
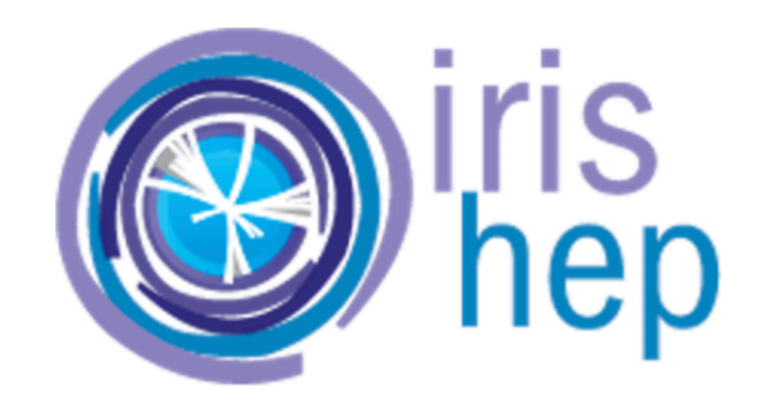

# **[PythonCall and Julia Call](https://github.com/JuliaPy/PythonCall.jl) allow to call Python code from Julia and Julia code**

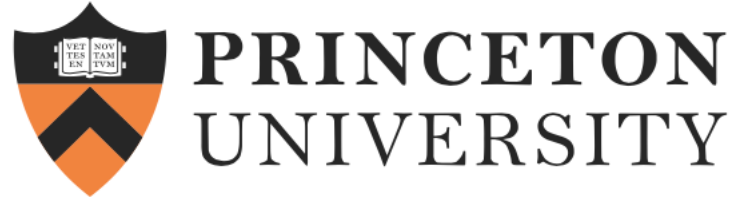

### **PythonCall and JuliaCall facilitate seamless Awkward Array data exchange between Python and Julia**

array = ak.from\_buffers(form, len, containers) form, len, containers = ak.to\_buffers(array)

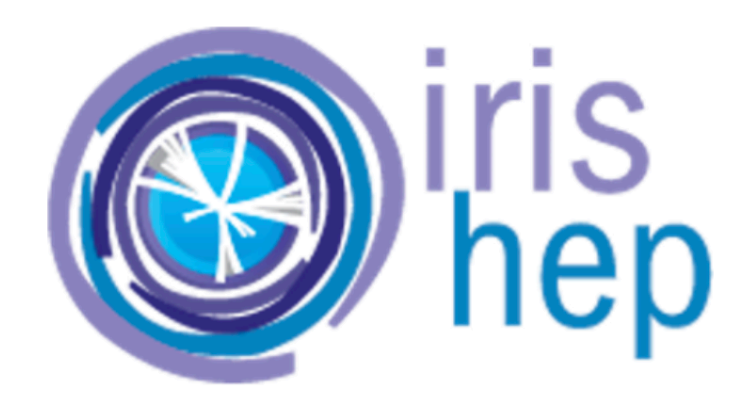

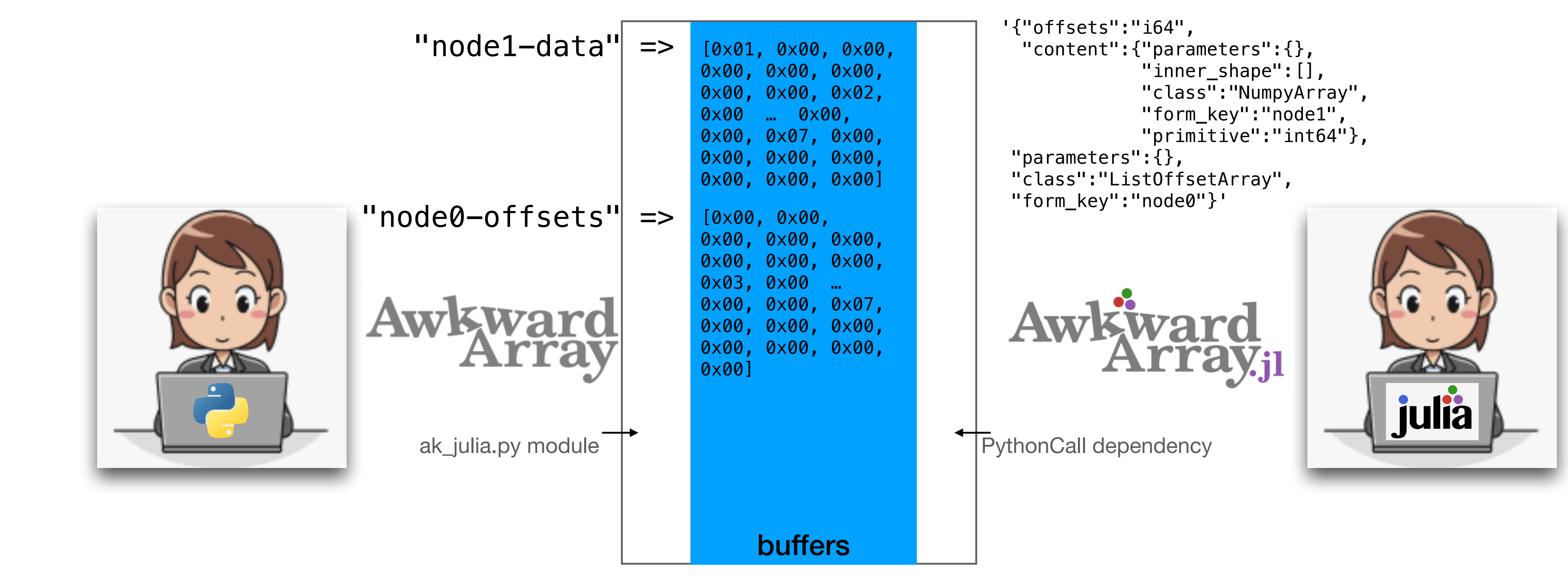

array = AwkwardArray.**from\_iter**([[1, 2, 3], [4], [5, 6, 7]]) form, len, containers = AwkwardArray.**to\_buffers**(array) array = AwkwardArray.**from\_buffers**(form, len, containers)

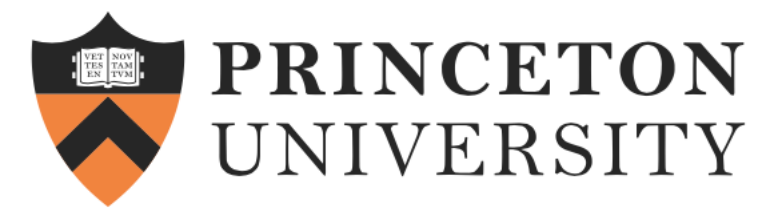

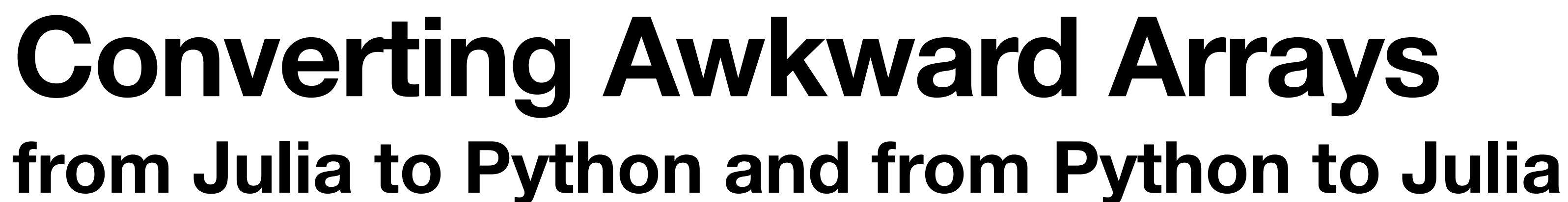

```
using PythonCall
using AwkwardArray: convert
```

```
 array = AwkwardArray.ListOffsetArray(
          [0, 3, 3, 5],
         AwkwardArray.PrimitiveArray([1.1, 2.2, 3.3, 4.4, 5.5]),
\overline{\phantom{a}} py_array = convert(array)
```

```
 # Check if the function returns an awkward array
 py_array isa Py
```

```
 # Check if the awkward array has the correct layout
 typeof(py_array) == Py
```
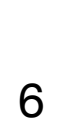

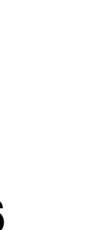

```
 ak_array = pyconvert(Vector, pyimport("awkward").to_list(py_array))
ak_array == [[1.1, 2.2, 3.3], [[, 4.4, 5.5]] # Check if the function returns an awkward array
                             array = convert(py_array)
                             array isa AwkwardArray.ListOffsetArray
```
py\_array = **pyimport**("awkward").**Array**([[1.1, 2.2, 3.3], [], [4.4, 5.5]])

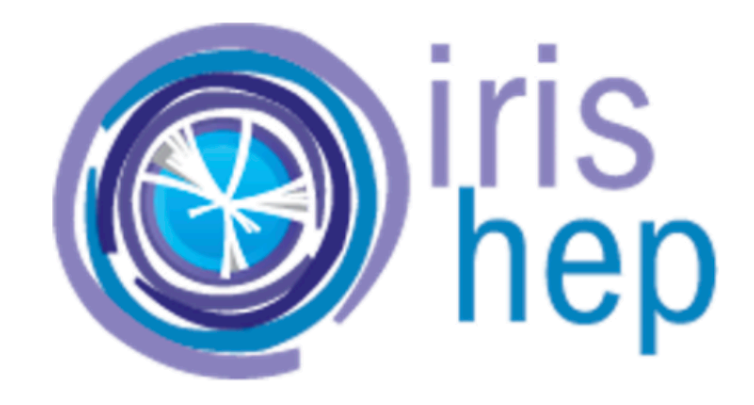

array  $= [[1.1, 2.2, 3.3], [1, [4.4, 5.5]]]$ 

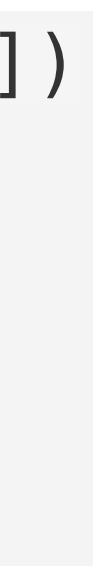

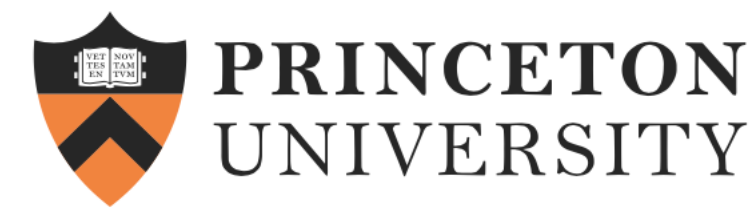

## **Runtime Environment and Julia package manager**

- **[Conda.jl package](https://github.com/JuliaPy/Conda.jl) allows one to** use [conda](http://conda.pydata.org/) as a cross-platform binary provider for Julia for other Julia packages, especially to install binaries that have complicated dependencies like Python.
- The package dependencies are described in the Project.toml:

 **\_** \_ **\_(\_)\_** | Documentation: https://docs.julialang.org Type "?" for help, "]?" for Pkg help.

Version 1.9.3 (2023-08-24) https://github.com/conda-forge/julia-feedstock

### % julia

```
(@ak-julia) pkg> st
Status `~/anaconda3/envs/ak-julia/share/julia/environments/ak-julia/Project.toml`
  [7d259134] AwkwardArray v0.1.2
  [6e4b80f9] BenchmarkTools v1.4.0
  [992eb4ea] CondaPkg v0.2.22
  [a93c6f00] DataFrames v1.6.1
  [31a5f54b] Debugger v0.7.8
   [e30172f5] Documenter v1.2.1
   [682c06a0] JSON v0.21.4
   [98e50ef6] JuliaFormatter v1.0.45
  [6099a3de] PythonCall v0.9.15
   [295af30f] Revise v3.5.10
  [fd094767] Suppressor v0.2.6
  [bd369af6] Tables v1.11.1
  [3cd96dde] UnROOT v0.10.20
```
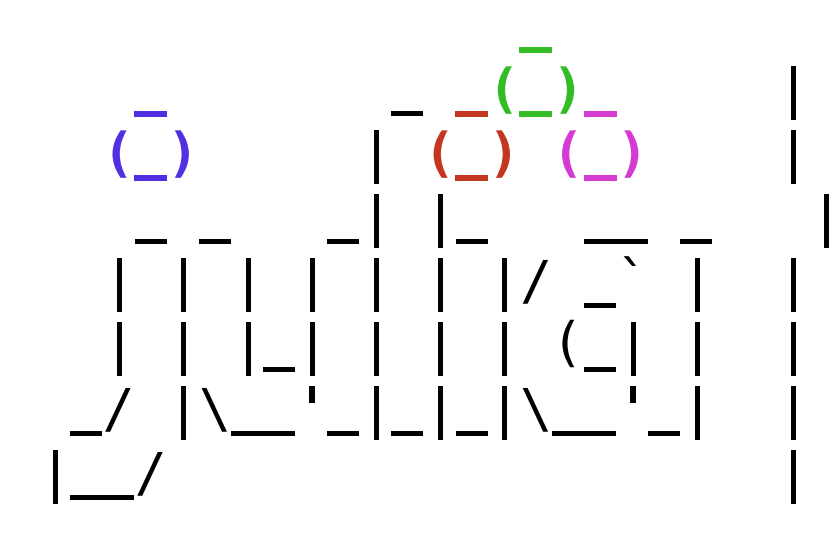

**julia>** using AwkwardArray

7

[deps]

Conda = "8f4d0f93-b110-5947-807f-2305c1781a2d" JSON = "682c06a0-de6a-54ab-a142-c8b1cf79cde6" PythonCall = "6099a3de-0909-46bc-b1f4-468b9a2dfc0d" Tables = "bd369af6-aec1-5ad0-b16a-f7cc5008161c"

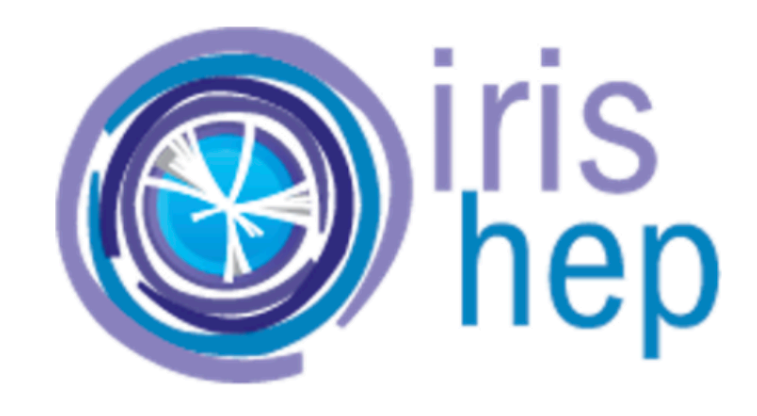

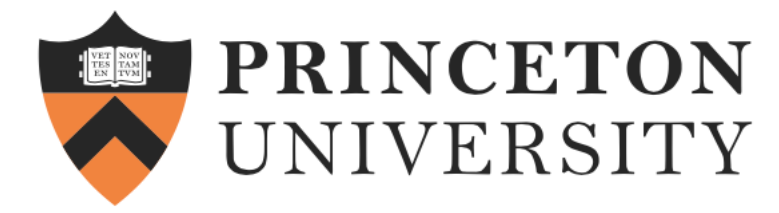

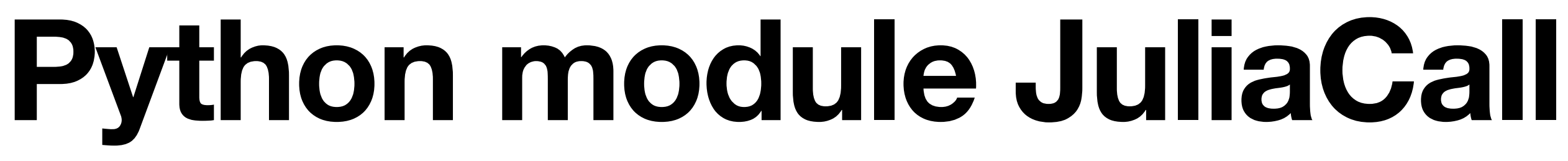

### • [The Python module JuliaCall](https://juliapy.github.io/PythonCall.jl/stable/juliacall/#The-Python-module-JuliaCall) can be installed with *pip install juliacall*

8

% python Python 3.12.0 | packaged by conda-forge | (main, Oct 3 2023, 08:43:38) [Clang 15.0.7 ] on darwin Type "help", "copyright", "credits" or "license" for more information.

### **>>> from juliacall import Main as jl**

julia> Pkg.add([Pkg.PackageSpec(name="PythonCall", uuid="6099a3de-0909-46bc-b1f4-468b9a2dfc0d")])

```
[juliapkg] Locating Julia ^1.6.1
[juliapkg] Using Julia 1.9.3 at /Users/yana/anaconda3/envs/ak-julia/bin/julia
[juliapkg] Using Julia project at /Users/yana/anaconda3/envs/ak-julia/julia_env
[juliapkg] Installing packages:
           julia> import Pkg
            julia> Pkg.resolve()
            julia> Pkg.precompile()
   Resolving package versions...
   Updating `~/anaconda3/envs/ak-julia/julia_env/Project.toml`
   [6099a3de] + PythonCall v0.9.15
    Updating `~/anaconda3/envs/ak-julia/julia_env/Manifest.toml`
   [992eb4ea] + CondaPkg v0.2.22
   [9a962f9c] + DataAPI v1.15.0
  [e2d170a0] + DataValueInterfaces v1.0.0
   [82899510] + IteratorInterfaceExtensions v1.0.0
   [692b3bcd] + JLLWrappers v1.5.0
  [0f8b85d8] + JSON3 v1.14.0
   [1914dd2f] + MacroTools v0.5.11
   [0b3b1443] + MicroMamba v0.1.14
```
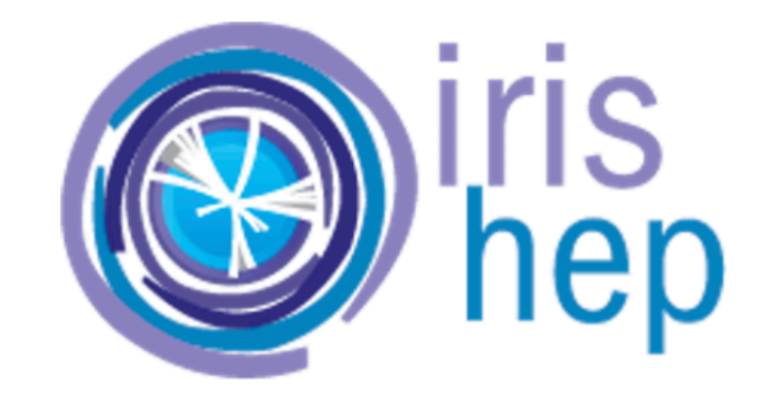

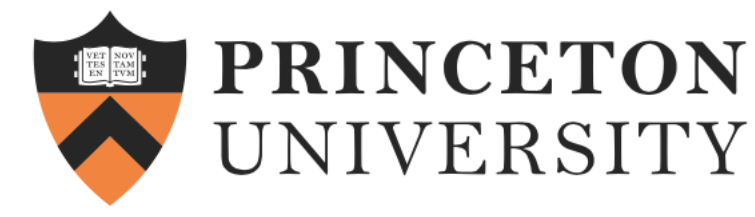

## **Runtime Environment and Python package dependencies**

## **julia>** using PythonCall julia

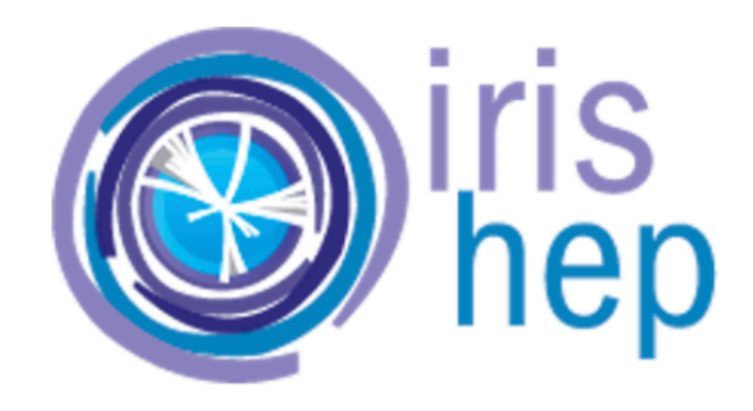

 $rs/y/anaconda3/envs/ak-julia:$ 

pyhd8ed1ab\_0 conda-forge py312h49ebfd2\_0 conda-forge

**julia>** py\_array = pyimport("awkward").Array([[1.1, 2.2, 3.3], [], [4.4, 5.5]]) Python: <Array  $[1.1, 2.2, 3.3], [1, [4.4, 5.5]]$  type='3  $*$  var  $*$  float64'>

• AwkwardArray installed in conda environment

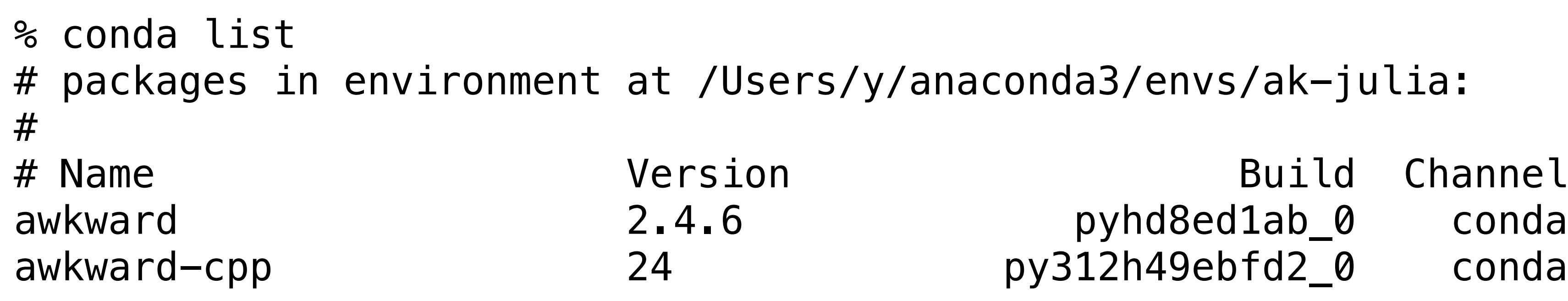

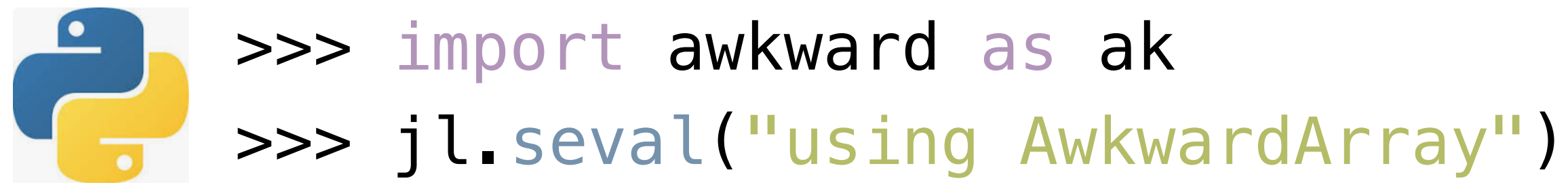

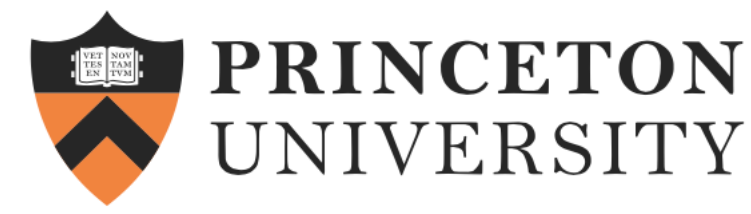

# **Calling Julia from Python**

```
>>> jl.seval("""
... function path_length(array)
\ldots total = 0.0... for i in 1:length(array)
... for j in 1:length(array[i])
\ldots total \pm array[i][j]
... end
... end
... return total
... end
... """
\simJulia: path_length (generic function with 1 method)
>>> jl.seval("using AwkwardArray")
>>> import awkward as ak
\gg array = ak.Array([1, 2, 3], [1, 4, 5])
>>> array
\langle Array [[1, 2, 3], [], [4, 5]] type='3 \star var \star int64'>
```
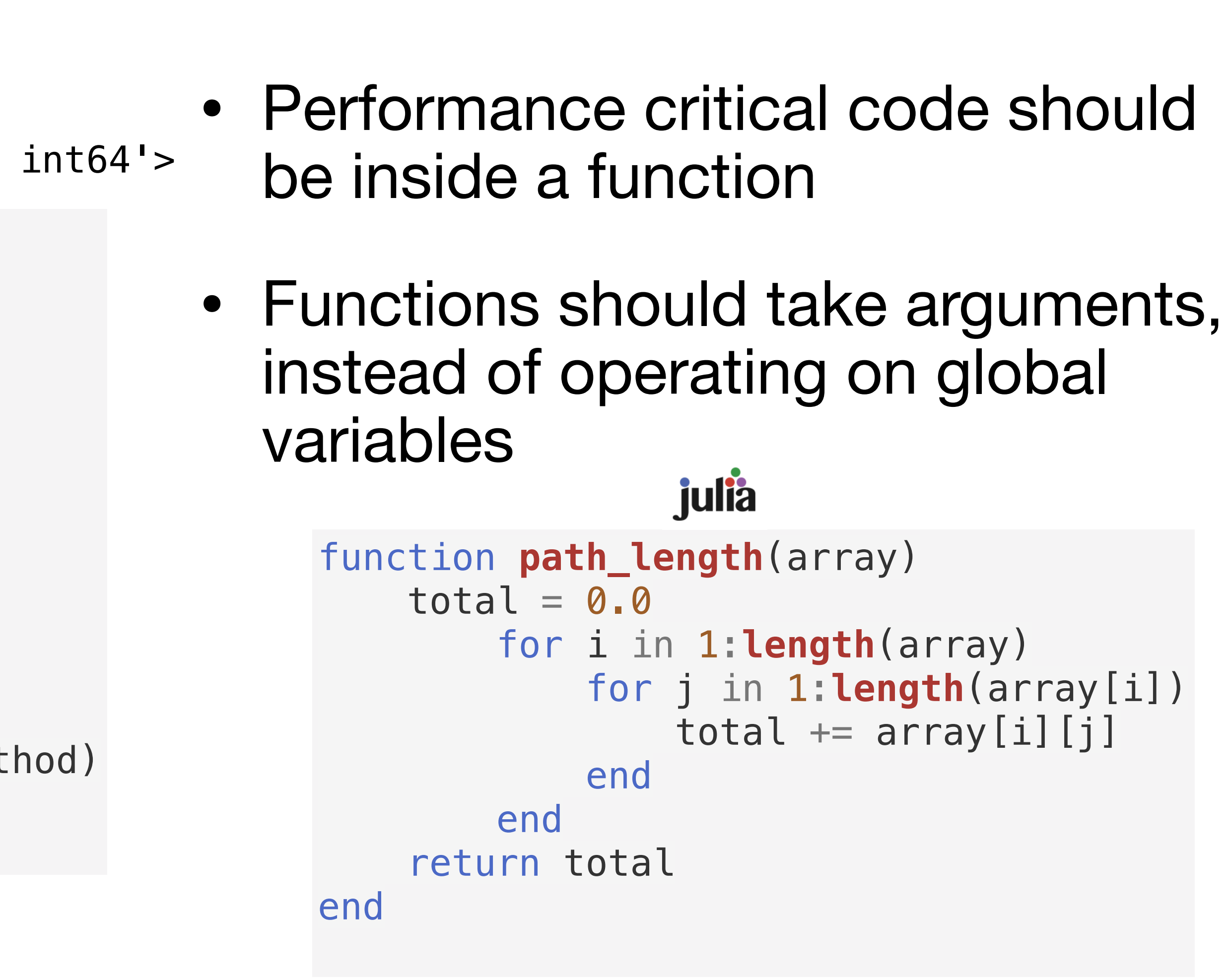

```
>>> jl.path_length(array)
15.0
```
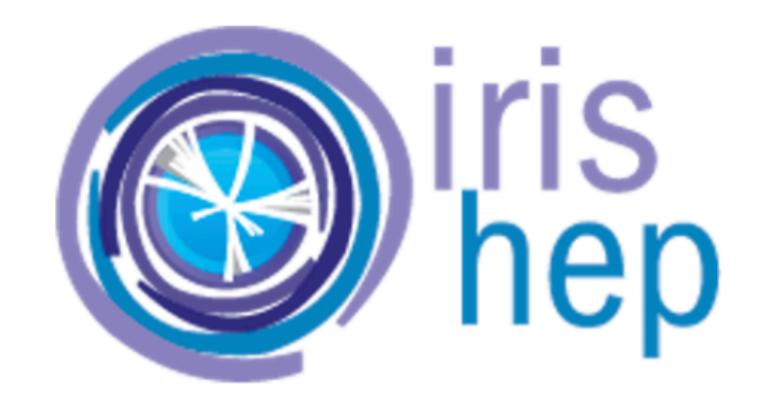

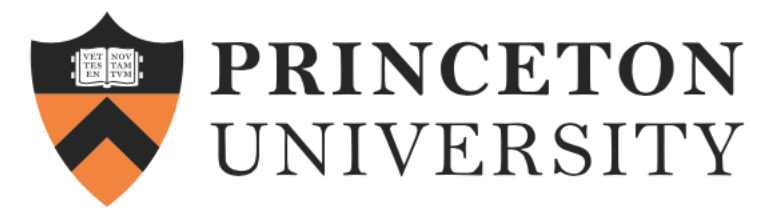

### **Conversion to Julia 1. define custom conversion rule**

```
jl.seval("""
     array = AwkwardArray.convert(x)
end
<u> """ ""</u>
```
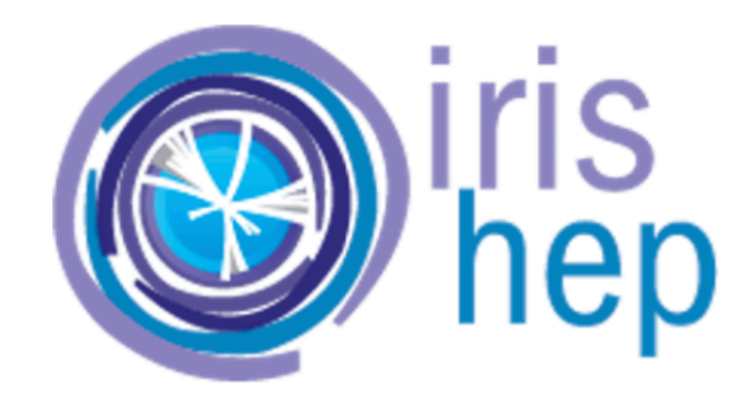

• The conversion rules used whenever converting a Python object to a Julia

11

### function pyconvert\_rule\_awkward\_array\_listoffset( ::Type{AwkwardArray.ListOffsetArray}, x::Py) return PythonCall.pyconvert\_return(array)

object:

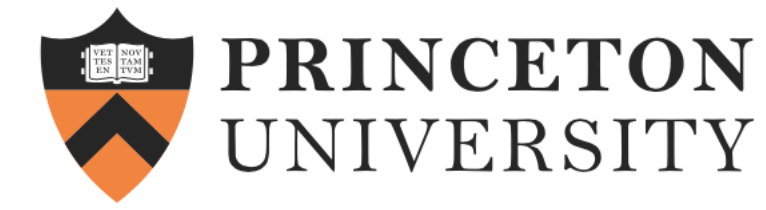

## **Custom Conversion Rules 2. register it with PythonCall**

### jl.seval("""" PythonCall.pyconvert\_add\_rule( "awkward.highlevel:Array", AwkwardArray.ListOffsetArray,  $\overline{\phantom{a}}$ <u>"""""</u>

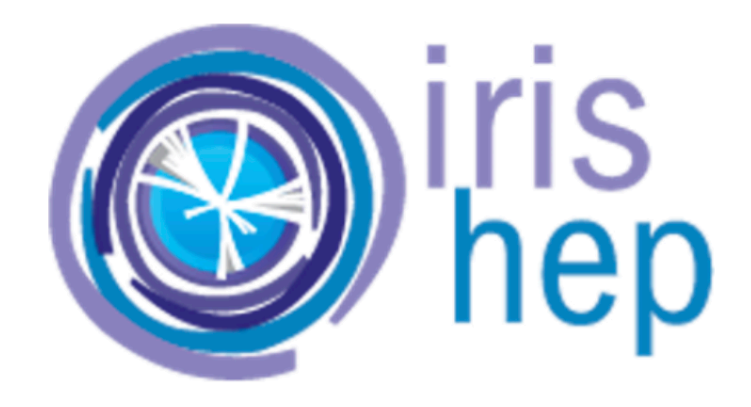

12

 pyconvert\_rule\_awkward\_array\_listoffset, PythonCall.PYCONVERT\_PRIORITY\_ARRAY

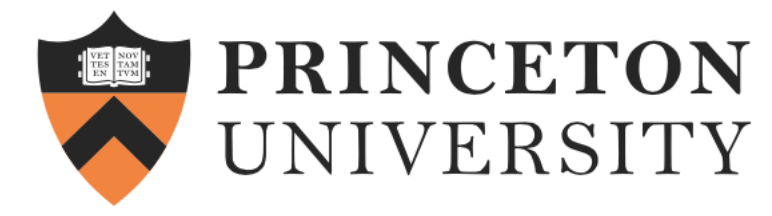

## **Potential Issues Record Array example**

jl.seval(""" content\_layout = AwkwardArray.RecordArray((  $a =$  AwkwardArray.PrimitiveArray( $[1, 2, 3, 4, 5]$ ),  $b =$  AwkwardArray.PrimitiveArray( $[1.1, 2.2, 3.3, 4.4, 5.5]$ )))  $'$ """" Julia: 5-element AwkwardArray.RecordArray{(:a, :b), Tuple{AwkwardArray.PrimitiveArray{Int64, Vector{Int64}, :default}, AwkwardArray.PrimitiveArray{Float64, Vector{Float64}, :default}}, :default}: {a: 1, b: 1.1} {a: 2, b: 2.2} {a: 3, b: 3.3}  $\{a: 4, b: 4.4\}$  {a: 5, b: 5.5} >>> py\_rec\_arr = jl.convert(jl.content\_layout) >>> py\_rec\_arr  $\langle$ Array [{a: 1, b: 1.1}, ..., {a: 5, ...}] type='5  $\ast$  {a: int64, b: float64}'>

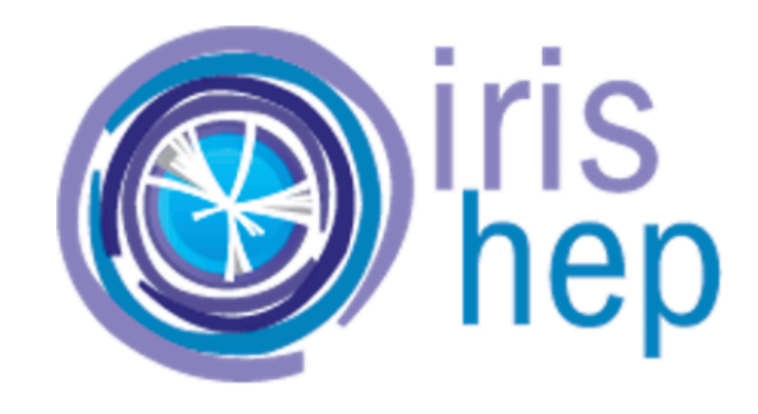

### • Create an Awkward Array in Julia and convert it to an Awkward Array in Python:

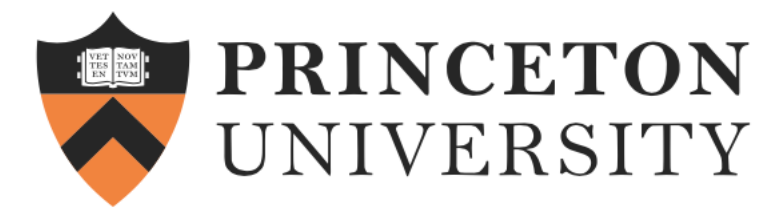

## **Potential Issues Fields in Record Array**

• One possible solution is to restrict the interface of the Record Array, for instance, by providing a 'field' attribute.

```
>>> jl.seval("""
content_layout[:a]
"""""
Julia:
  1
  2
  3
  4
  5
>>> py_rec_arr = jl.convert(jl.content_layout)
>>> py_rec_arr["a"]
\langle Array [1, 2, 3, 4, 5] type='5 * int64'>
```
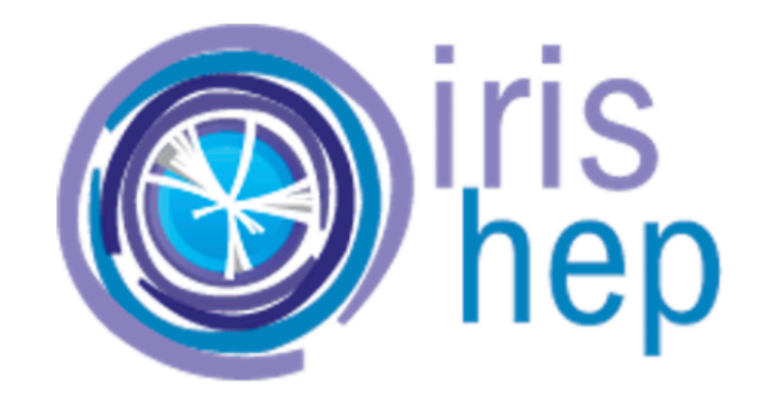

14

### 5-element AwkwardArray.PrimitiveArray{Int64, Vector{Int64}, :default}:

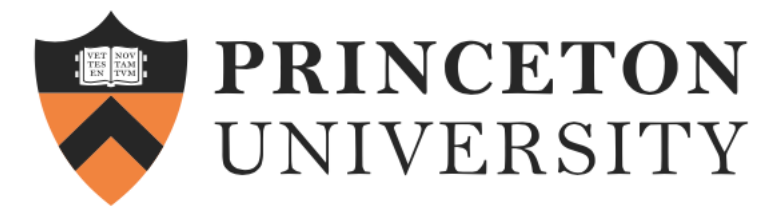

## **Potential Issues first element indexing**

- some other languages where indexing starts with 0
- indexing conventions of the language.

• One solution to ensure portability in code is to avoid hardcoding numbers for indexing and instead use the *firstindex* function, which adjusts based on the

15

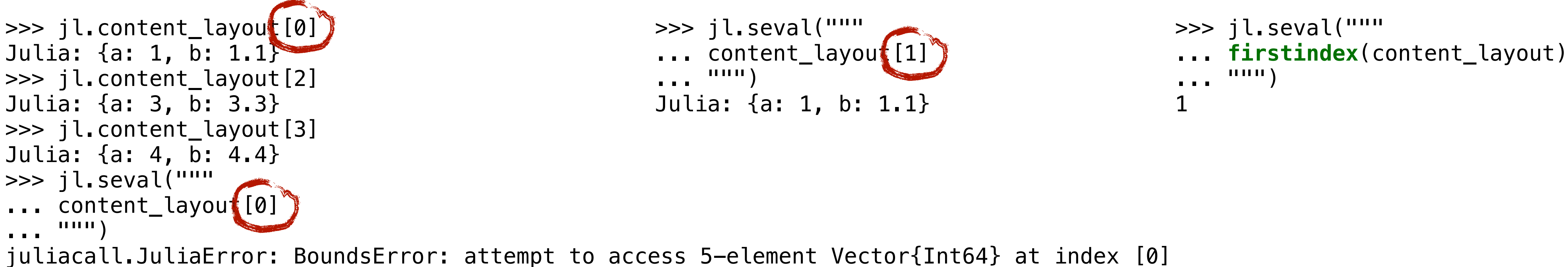

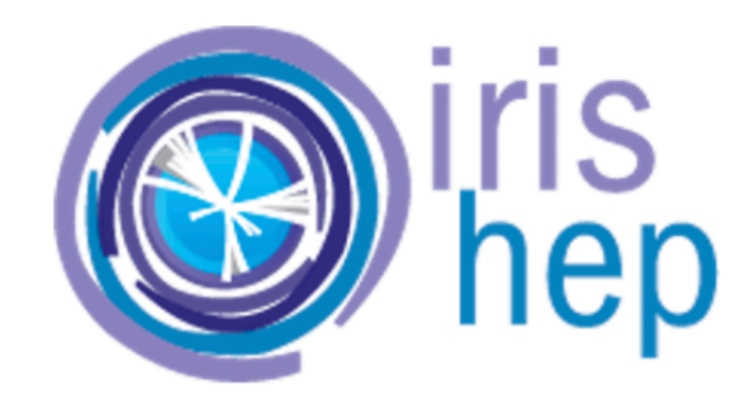

# • It's important to note that in Julia, container indexing starts with 1, unlike

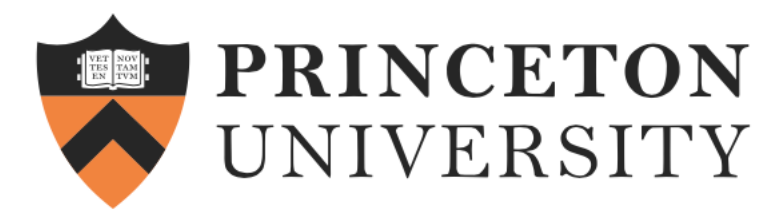

# **Use Cases**

- Integrating highperformance Julia libraries into existing Python projects.
- Leveraging Python's extensive data analysis and visualization libraries in Julia workflows.
- Building hybrid applications that combine Python's ease of use with Julia's speed.

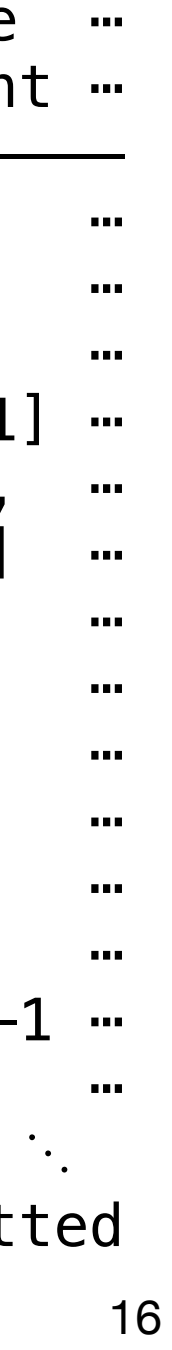

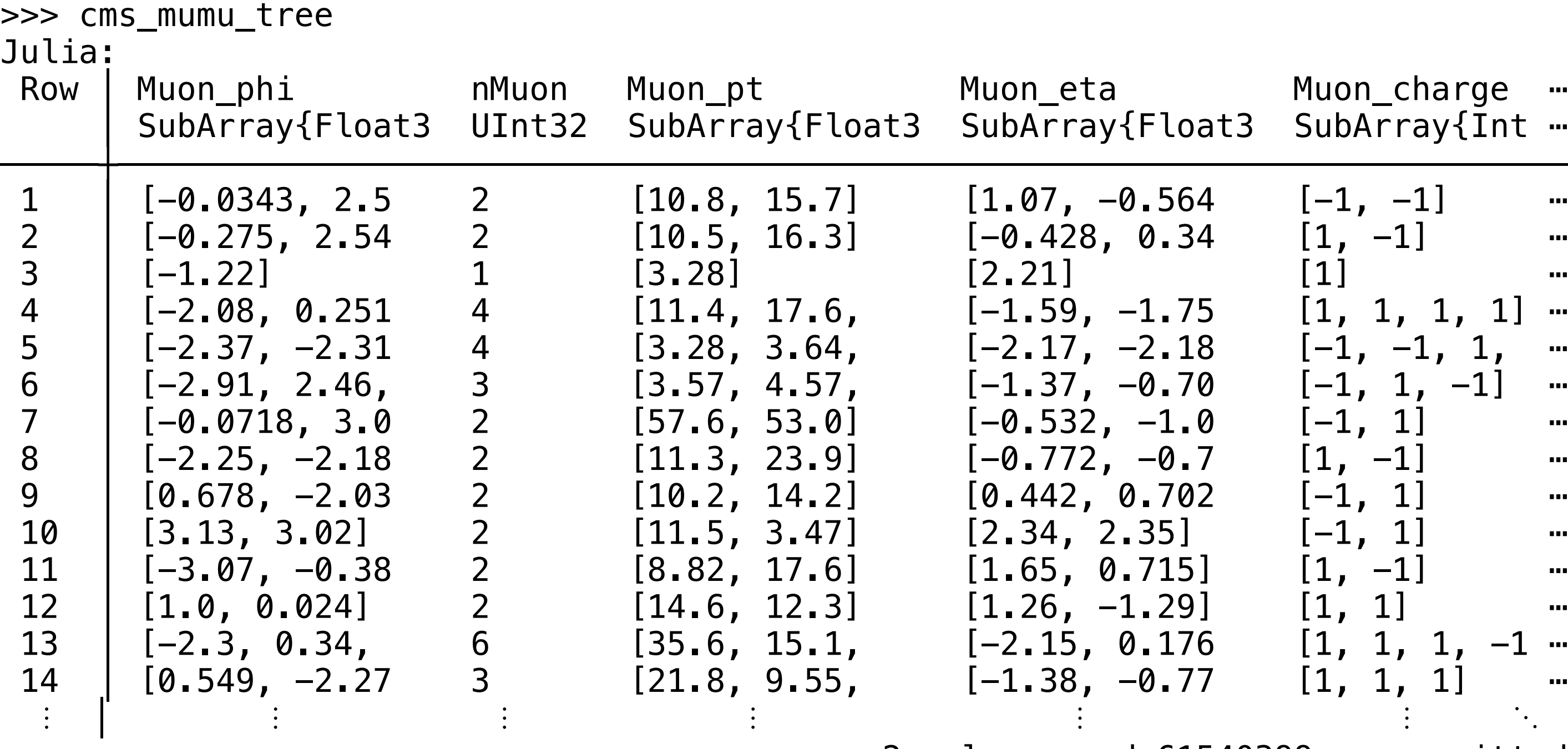

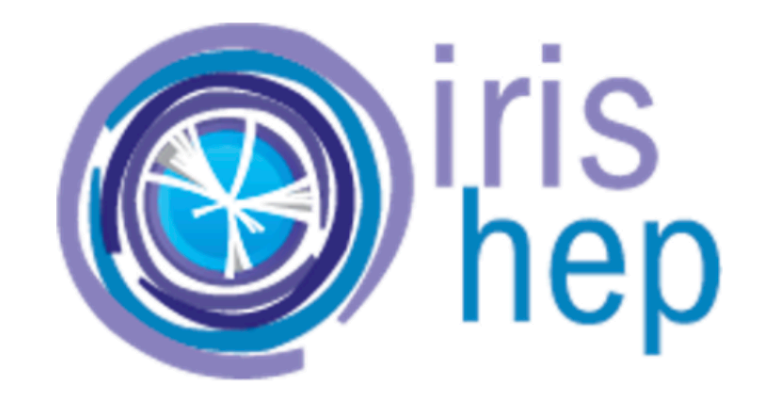

>>> cms\_file = jl.ROOTFile("/PyHEP2023/Run2012BC\_DoubleMuParked\_Muons.root") >>> cms\_mumu\_tree = jl.LazyTree(cms\_file, "Events")

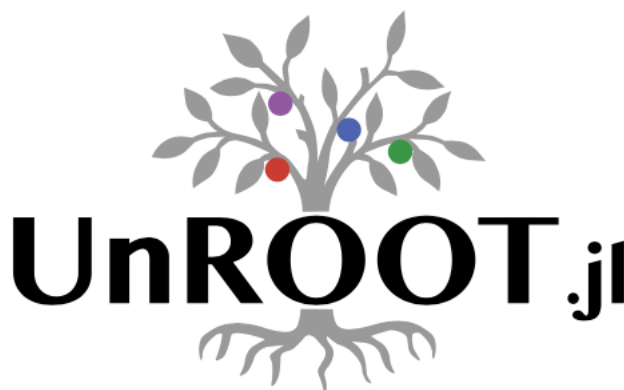

2 columns and 61540399 rows omitted

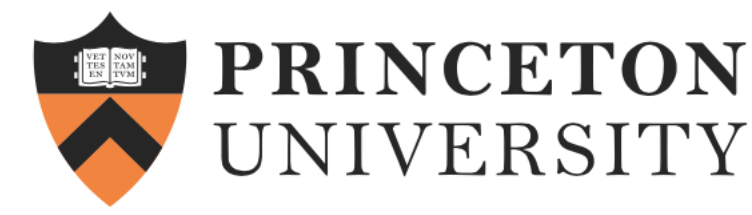

### **CMS Data Analysis Example from [CERN Open Data portal DOI:10.7483/OPENDATA.CMS.LVG5.QT81](http://opendata.web.cern.ch/record/12341)**

• Tutorial in Python with [RDataFrame](https://github.com/ianna/Awkward-RDataFrame/blob/main/Awkward-RDataFrame-status-evaluated.ipynb)

17

```
jl.seval("""
function invariant mass(tree)
   layout = AwkwardArray.PrimitiveArray{Float64}()
  for event in tree
    if event.nMuon == 2if event.Muon_charge[1] != event.Muon_charge[2]result = sqrt(2 * event.Muon_pt[1] * event.Muon_pt[2] * (cosh(event.Muon_eta[1] - event.Muon_eta[2]) -
                    cos(event.Muon_phi[1] - event.Muon_phi[2])))
        if result > 70 push!(layout, result)
         end
       end
     end
  end
   layout
end
""""""
Julia: invariant_mass (generic function with 1 method)
>>> result = jl.invariant_mass(cms_mumu_tree)
```
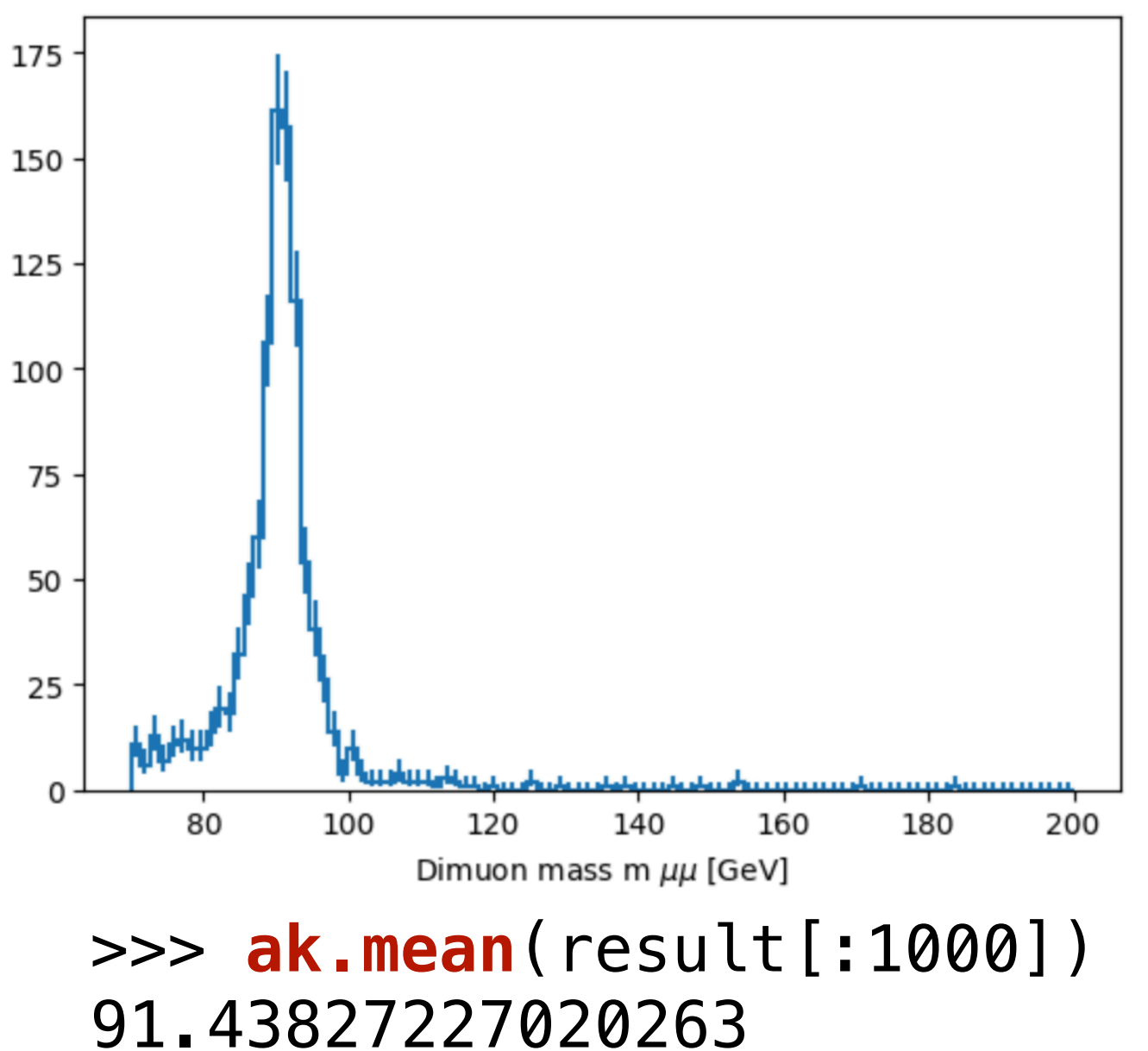

5638140-element AwkwardArray.PrimitiveArray{Float32, Vector{Float32}, :default}:

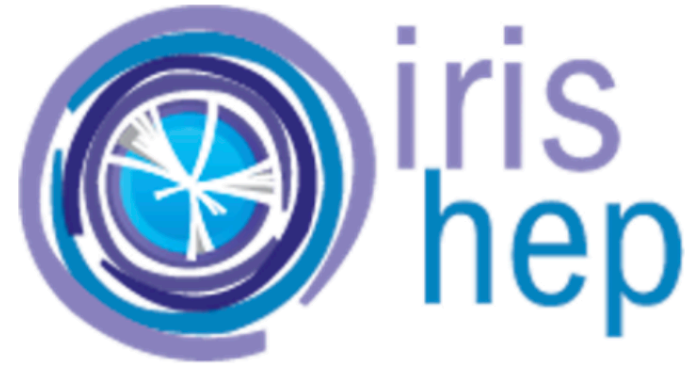

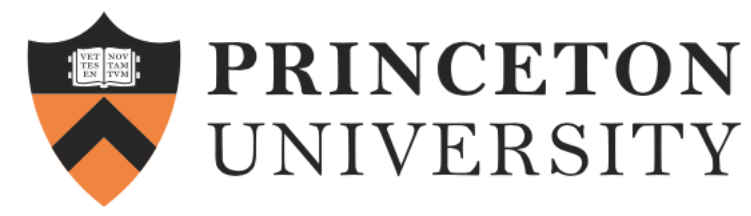

## **Conclusions and questions**

- Physicists are using Awkward Array in Python and data format conversion is the hardest part of language boundary-hopping.
	- Having access to this data structure will smooth the way for physicists to try Julia
- PythonCall and JuliaCall enable seamless data sharing between Python and Julia, eliminating the need for costly data copying operations.
	- We want to apply the zero-copy judiciously
	- If GIL is an issue it has to be handled manually
- Your feedback is welcome

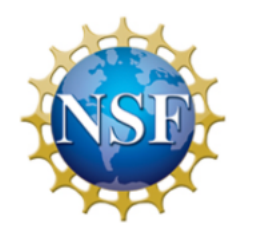

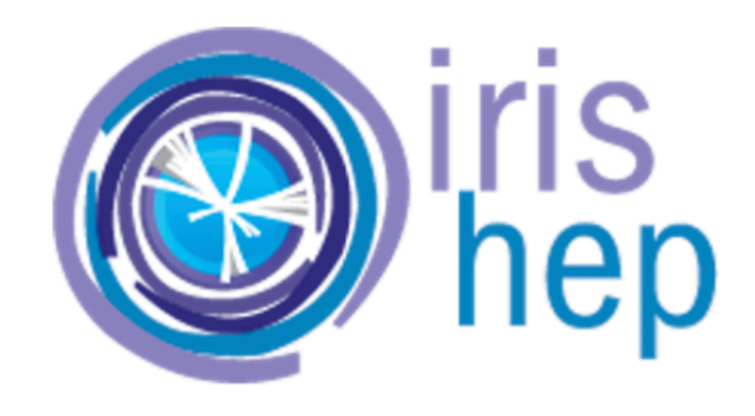

Thank you!

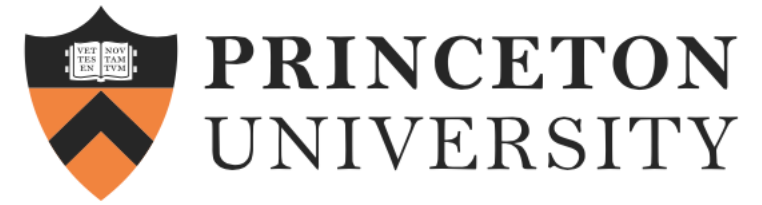

### **Bridging Worlds: Achieving Language Interoperability between Julia and Python in Scientific Computing Ianna Osborne, Jim Pivarski, Jerry & Ling, 13 Mar 2024**

- AwkwardArray. *il* in Julia serves as a bridge for Python users transitioning to Julia.
- between the two languages, enabling bidirectional interoperability.
- **boundary-hopping.**
- analysis both in an eco-system of their choice and in Julia.
- 
- Use Cases:
	- Adding fast Julia libraries to your Python projects
	- Using Python's data tools in Julia workflows
	- Creating apps that are easy like Python, but fast like Julia  $_2$

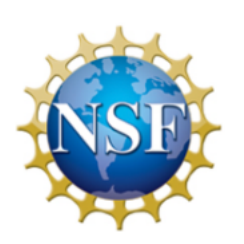

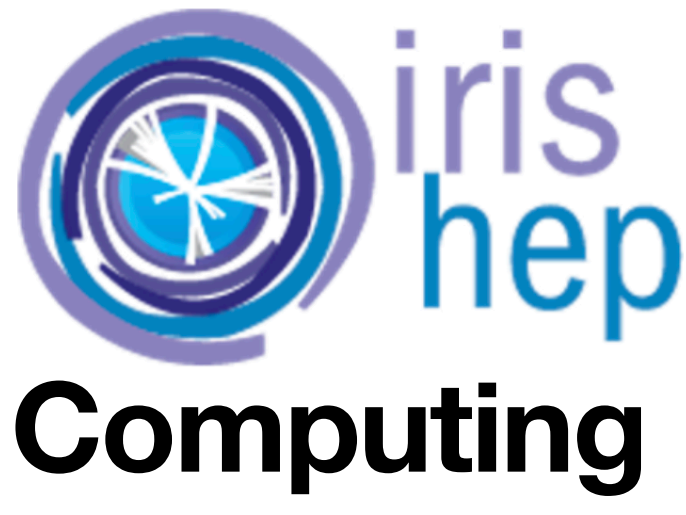

• The process of passing data structures from Python to Julia and utilizing Awkward Array establishes a bridge

### • Physicists are using [Awkward Array](https://awkward-array.org/doc/main/) in Python and **data format conversion is the hardest part of language**

• Sharing Awkward Array data structures between Python and Julia to encourage the Python users to run their

**[PythonCall and JuliaCall](https://github.com/JuliaPy/PythonCall.jl) allow to call Python code from Julia and Julia code from Python via a symmetric interface.** 

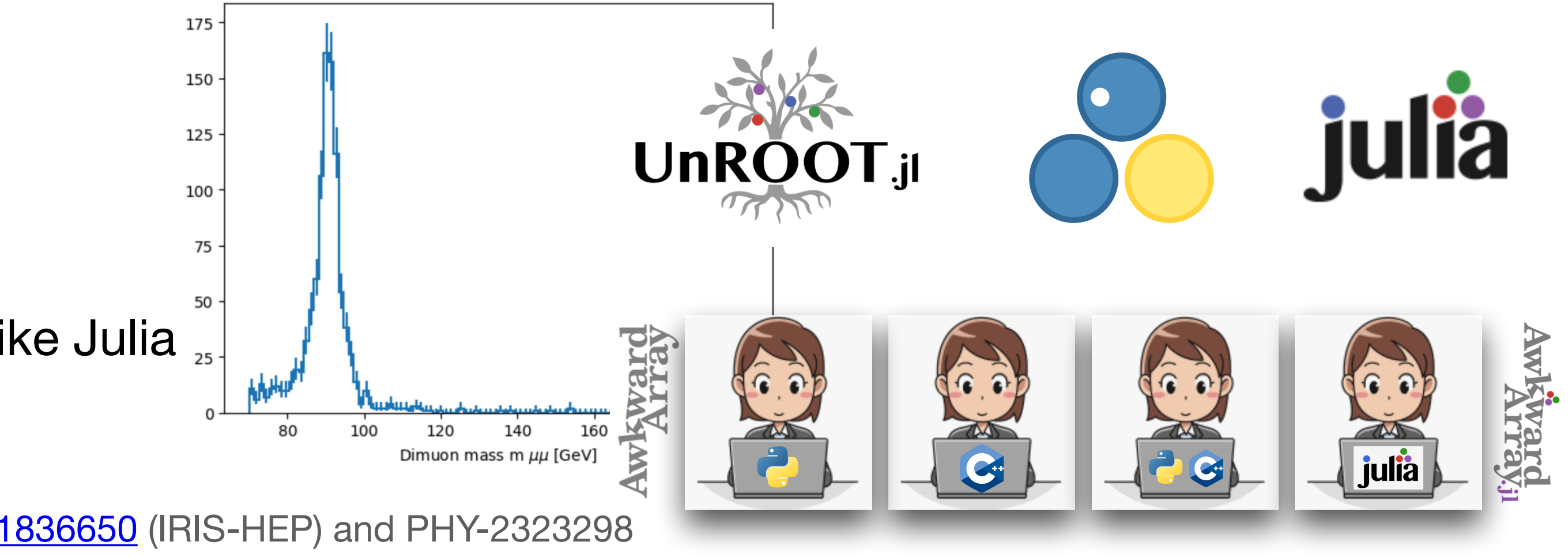